## **1.1 BELEŽENJE DOSTOPOV IN VPOGLEDA V PODATKE**

Na podlagi uredbe **GDPR** (General Data Protection Regulation) je med drugim potrebno zagotoviti dodatno varnost osebnih podatkov, ki se obdelujejo v posameznih programskih modulih, kakor tudi vodenje pregleda nad tem, kdo je do podatkov dostopal.

Na podlagi teh zahtev so v modulih Računovodskega pomočnika na voljo naslednje funkcionalnosti:

- § priprava PDF izpisov z enkripcijo za potrebe pošiljanja preko elektronske pošte. Ta funkcionalnost je opisana v ločenem poglavju.
- § beleženje kateri uporabnik je vstopal v posamezne programske module
- § beleženje kateri uporabnik je pregledoval občutljive osebne podatke in za katere osebe

## **1.1.1 Beleženje vstopov v posamezne module**

Program pri vsakem vstopu in izstopu iz posameznega programskega modula avtomatsko beleži naslednje podatke:

- § datum vstopa/izstopa
- § uro vstopa/izstopa
- § ime uporabnika
- § naziv računalnika in IP naslov, kjer se je program zagnal
- § številko seje
- § ime modula, ki je bil zagnan

Podatki se beležijo v datoteki 00V B LOG na mapi SITDAT. Datoteka se lahko kadarkoli pregleda v programu Excel in se na ta način ugotovi kateri od uporabnikov in kdaj je uporabljal posamezni programski modul.

## **1.1.2 Beleženje vpogleda v občutljive osebne podatke**

Program omogoča tudi beleženje vpogleda v občutljive osebne podatke. Obdelovane osebe (v primeru modula Plače so to npr. delavci) lahko namreč zahtevajo informacijo o tem kateri njihovi osebni podatki so bili predmet vpogleda oz. kdo in kdaj je do posameznih osebnih podatkov dostopal.

Beleženje vpogledov se izvaja samo v modulih, kjer se občutljivi osebni podatki obdelujejo (plače, avtorski honorarii, najemnine, podjemne pogodbe). Ker je to beleženje precej pogosto in lahko posledično vpliva na hitrost delovanja programa, je na menuju **Sistem -> Nastavitve -> Izpisi -> Splošno** na voljo nastavitev **Izklop beleženja vpogledov**, preko katere se beleženje lahko tudi izklopi, čeprav tega ne priporočamo, ker potem ne boste imeli podatkov o vpogledih, če bi jih v prihodnosti slučajno potrebovali.

Ker se vpogledi v podatke lahko zgodijo v različnih fazah obdelave, so beležene aktivnosti razdeljene na naslednje tipe:

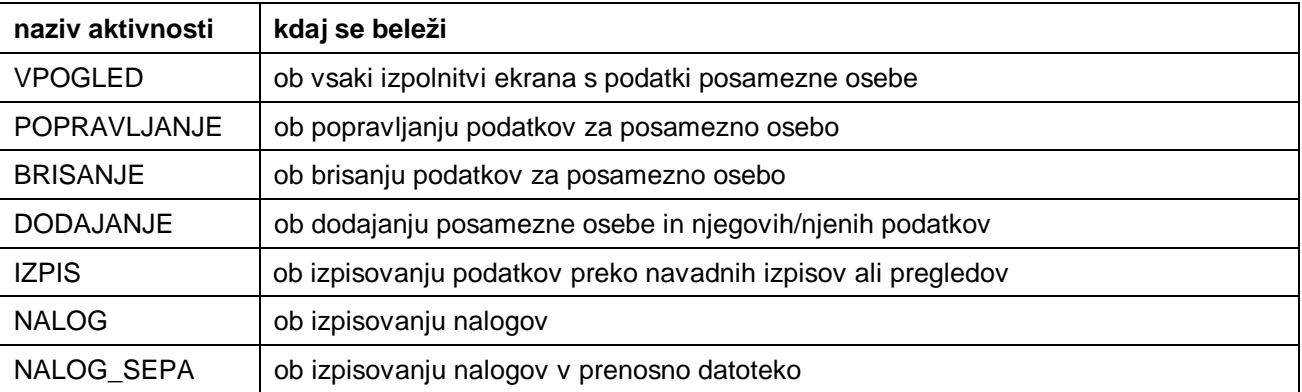

Vpogled, popravljanje, brisanje in dodajanje se beležijo v naslednjih ekranih:

§ kadrovska evidenca (oziroma šifrant oseb)

- § evidenca dela in regresa (tudi množični vnos)
- § dnevna evidenca dela
- § krediti
- § vzdrževani družinski člani
- § sistematizacija del. mest
- § podatki o partnerjih
- § podatki o dopustih
- § urejanje nalogov
- § brisanje nalogov
- § tiskanje nalogov iz datoteke
- § pregledi dopustov
- § pregled evidence dela
- § pregled porabe dopustov
- § seznam obračunov
- § pregled zaposlenih na določen datum

Podatki se beležijo v datoteki 00V\_B\_LOG na mapi SITDAT. Datoteka se lahko kadarkoli pregleda v programu Excel in se na ta način ugotovi kateri od uporabnikov in kdaj je uporabljal posamezni programski modul.